НИЛ техники эксперимента

МЕТОДИЧЕСКИЕ УКАЗАНИЯ К ЛАБОРАТОРНОМУ ПРАКТИКУМУ ПО КУРСУ «ЭЛЕКТРОРАДИОМАТЕРИАЛЫ»

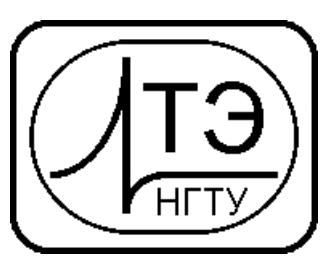

# **040004. ИCСЛЕДОВАНИЕ ЭЛЕКТРИЧЕСКОЙ ПРОЧНОСТИ ДИЭЛЕКТРИКОВ.**

**Цель работы:** Исследовать зависимость пробивного напряжения *U*пр и электрической прочности *Е*пр воздуха от расстояния между электродами в однородном и неоднородном электрических полях;

**Требуемое оборудование, входящее в состав модульно учебного комплекса МУК-РМ1:**

- 1. Генератор высоковольтного напряжения ГНВ1;
- *2.* Измерительная камера ИК2

### *Краткое теоретическое введение*

Под действием электрического поля заряженные частицы (электроны, отрицательные и положительные ионы газа) перемещаются в направлении поля или против него в зависимости от их знака и приобретают на длине свободного пробега дополнительную к тепловой энергию:

$$
W=qE\lambda,
$$

где *Е* – напряженность электрического поля; *q* – заряд частицы;

λ – длина свободного пробега.

Если эта энергия становится больше или равной энергии ионизации газовых молекул *W*и, то при столкновении с молекулой газа происходит ударная ионизация, т.е. расщепление молекулы на электроны и положительные ионы. Освобожденные при этом «вторичные» электроны под действием поля, в свою очередь, ионизируют молекулы газа, образуя электронную лавину.

В однородном поле пробой газа наступает внезапно с образованием электрической искры, в неоднородном поле ему предшествует явление короны. Пробивное напряжение при однородном поле выше пробивного напряжения в неоднородном поле при прочих равных условиях. Кроме этого, пробивное напряжение и электрическая прочность газа зависят от рода тока, давления и химического состава газа.

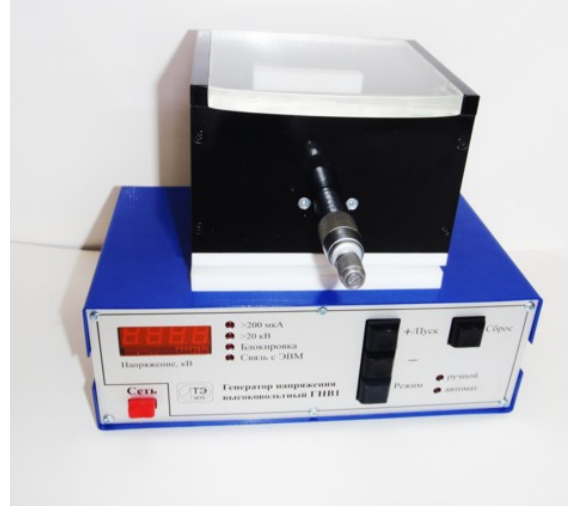

Рис. 1

#### *Методика эксперимента*

Измерение пробивного напряжения определение электрической прочности воздуха производится с помощью генератора высоковольтного напряжения ГНВ1 и измерительной камеры ИК2 (рис. 1). Максимальное напряжение, подаваемое на электроды камеры, составляет 20 кВ.

Для измерения пробивного напряжения необходимо перевести ГНВ1 в режим «Автомат». В этом режиме после нажатия кнопки «Пуск» выходное напряжение будет меняться автоматически от 0 до 20 кВ пошагово. При превышении напряжения свыше 20 кВ (нет пробоя) загорается индикатор перегрузки по напряжению «>20кВ» и источник отключается.

В случае возникновения пробоя загорится индикатор «>200мкА», фиксируется значение

пробивного напряжения и источник отключается.

### *Рекомендуемое задание*

1. Установите в электрододержатель измерительной камеры два электрода плоскостьплоскость и установки между электродами начальное расстояние 0.5 см, используя риски микрометра на стержне электрода.

2. Закройте крышку камеры.

3. Включите тумблер «Сеть». Переведите ГНВ1 в режим «Автомат».

4. Измерьте напряжение пробоя.

5. Повторите п. 4 три раза. Найдите среднее арифметическое значение, которое принимается за пробивное напряжение воздуха при данном расстоянии между электродами.

6. Меняя расстояние между электродами, измерьте пробивное напряжение при расстояниях 0.75, 1, 1.25, 1.5 см.

7. Вставить в электродержатели электроды игла-плоскость и повторить пп. 4.1–4.9.

8. Вставить в электродержатели электроды шар-шар и повторить пп. 4.1–4.9.

9. Результаты испытаний свести в табл. 1. Построить графики зависимости  $U_{\text{nn}} = f(h)$ .

## *Список используемых источников*

1. Электрорадиоматериалы. Методические указания к лабораторным работам №5-8 для студентов II – III курсов ЭМФ, РЭФ и ИДО./ Сост.: В.Н. Гаревский, В.Ю. Кальпус, Н.И. Фирсов, И. Л. Новиков. – Новосибирск: НГТУ, 2004.